## **Лагутин А.А., учитель информатики МБОУ «Гимназия №2 «Квантор» Урок информатики в 5 классе «В мире кодов»**

## **Планируемые образовательные результаты**:

- *предметные*  общие представления о кодах и кодировании; умения кодировать и декодировать информацию при известных правилах кодирования;
- *метапредметные*  умение перекодировать информацию из одной пространственнографической или знаково-символической формы в другую;
- *личностные*  понимание значения различных кодов в жизни человека; интерес к изучению информатики.

## **Решаемые учебные задачи:**

- закрепить знания об информационных процессах;
- обратить внимание учащихся на многообразие окружающих их кодов;
- сформировать общие представления о роли кодирования информации;
- потренироваться кодировать и декодировать информацию с помощью различных знаковых систем.

## **Основные понятия, рассматриваемые на уроке:**

- условный знак;
- код;
- кодирование;
- декодирование

# **Используемые на уроке средства ИКТ:**

компьютер учителя, мультимедийный проектор, экран, компьютеры учащихся.

## **Электронное приложение к учебнику:**

презентация «Кодирование информации».

#### **План урока**

- 1) Самоопределение к учебной деятельности
- 2) Актуализация знаний
- 3) Пробное действие и фиксация затруднения
- 4) Построение проекта выхода из затруднения
- 5) Физкультпауза
- 6) Первичное закрепление
- 7) Практикум (самостоятельная работа)
- 8) Домашнее задание
- 9) Рефлексия

## **1) Самоопределение**

Доброе утро. Сегодня мы отправимся с вами в увлекательное путешествие! Но сначала давайте вспомним, о чем говорили на прошлом уроке.

## **2) Актуализация знаний**

Фронтальный опрос:

1. Что такое информация?

*Информация – это сведения об окружающем нас мире.*

2. Какие действия человек совершает с информацией?

*Получение, передача, хранение и обработка информации.*

#### 3. Как человек хранит информацию?

*Человек может хранить информации в уме (внутренняя информация) – оперативная память и во внешней памяти (долговременная).*

## 4. Какие внешние носители информации вам известны?

*Магнитные и лазерные диски, винчестер (жёсткий диск), flash-карты.* 5. Как происходит передача информацию?

*Передача информации происходит от источника к приемнику по информационному каналу.*

## **Лагутин А.А., учитель информатики МБОУ «Гимназия №2 «Квантор»** *(Слайды)*

#### **3) Пробное действие и фиксация затруднения**

На доске тема урока скрыта белым листом.

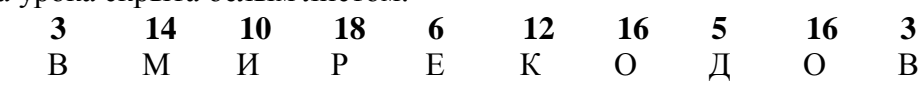

Мы уже вспомнили с вами, в чем состоит хранение и передача информации. Вы уже знаете, что компьютер работает с информацией в виде чисел (0 и 1). Для хранения и передачи информацию нужно представить в удобной для этого форме. И тема сегодняшнего урока записана в форме, удобной для компьютера.

Как вы думаете, что это такое? Шифр, код, кодирование.

## **4) Построение проекта выхода из затруднения**

Давайте попробуем получить тему урока в удобной для нас форме. Для этого воспользуемся алфавитом. Получим тему «В МИРЕ КОДОВ».

Информация может поступать от передатчика к приёмнику с помощью условных знаков или сигналов самой разной физической природы. Сигнал может быть световым, звуковым, тепловым, электрическим.

А передаваться он может в виде жеста, слова, движения, другого условного знака.

Для того чтобы произошла передача информации, приёмник должен не только принять сигнал но и расшифровать его. Так, услышав звонок будильника – человек понимает, что пришло время просыпаться; телефонный звонок – кому-то нужно с вами поговорить; школьный звонок – сообщает учащимся о долгожданной перемене.

Для правильного понятия разных сигналов требуется разработка кода или кодирование.

## *А знаете ли вы, что сейчас вы выполнили ДЕКОДИРОВАНИЕ и работали с КОДОМ*. Что же это такое? (*слайды*)

Ребята, давайте запишем определения, что такое код, кодирование.

- *Код - это система условных знаков для представления информации.*
- *Кодирование – это представление информации с помощью некоторого кода* (или можно сказать, переход от одной формы представления информации к другой, более удобной для хранения, передачи или обработки).
- *Декодирование – это процесс восстановления содержания закодированной информации. (Слайд)*

Какие примеры кодов вы знаете? Дети называют различные примеры. Способ кодирования зависит от цели, ради которой осуществляется.

## **Существует три основных способа кодирования информации (записываем в тетрадь в виде схемы):**

1.Графический – с помощью рисунков или значков;

2.Числовой – с помощью чисел;

3.Символьный – с помощью символов того же алфавита, что и текст.

*(Слайд)*

Приведите примеры известных вам кодов. Давайте запишем в тетрадь примеры наиболее часто используемых кодов, распределив их по способам.

#### **5) Физкультпауза**

Для выполнения следующей работы понадобится разделение группы на две команды. Для этого дети готовят для своих команд места – расставляют парты и стулья.

## **6) Командная игра**

#### **Лагутин А.А., учитель информатики МБОУ «Гимназия №2 «Квантор»**

Ребята, сейчас мы с вами выполним практические задания для закрепления. Вы разделитесь на две команды. Придумайте и запишите название команды. Выберите капитана команды. *(Слайд)*

*(Приложение 1)*

У вас на столах лежат карточки, которые помогут вам выполнить предложенные задания. *(Приложение 2)*

*На выполнение задания дается определённое время, если выполняется раньше - команда получает 1 балл. Напоминаю: соблюдать тишину и ТБ в компьютерном классе!*

**Задание №1.** Зашифровать название своей команды и расшифровать название команды соперников, используя кодовую таблицу «Пляшущие человечки». *(Слайд 12)*

**Задание №2.** Расшифровать следующие записи, используя таблицу азбуки Морзе. (закодированное слово в столбик)

Команда 1

|         | M<br>o<br>$\mathbf H$<br>$\mathbf H$<br>T<br>0 | ×,<br>×<br>٠<br>× | Ц<br>$\mathbf H$<br>ф<br>s<br>p<br>a |
|---------|------------------------------------------------|-------------------|--------------------------------------|
| Ė       | $\mathbf p$                                    |                   |                                      |
|         | Команда 2                                      |                   |                                      |
| g,<br>п | $\mathbf\Pi$                                   |                   | T                                    |
| N,<br>н | $\mathbf{p}$                                   | ×,                | e                                    |
| a.      | $\bf H$                                        | ×,                | ${\bf K}$                            |
| I.      | $\mathbf H$                                    | a,<br>g.<br>R     | C                                    |
|         | T                                              |                   | T                                    |
| u.      | e                                              |                   |                                      |
| N,      | $\mathbf{p}$                                   |                   |                                      |

*<sup>(</sup>Слайд)*

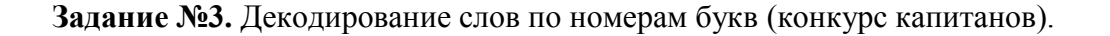

**Лагутин А.А., учитель информатики МБОУ «Гимназия №2 «Квантор»** Команда 1

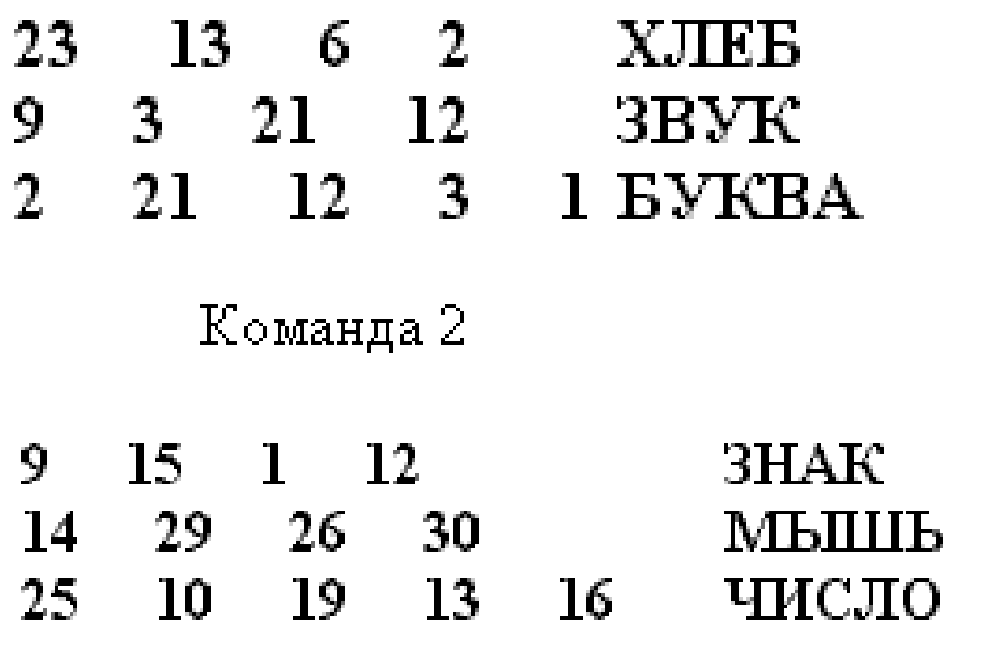

*(Слайд)*

**Задание №4.** Декодировать текст, зашифрованный с помощью кода Цезаря (на 1 букву на)

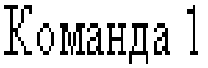

лпнрэяуёс

Компьютер

убвмйчб

Таблица

# **7) Компьютерный практикум**

Одним из видов кодирования является шифрование. Что это такое? *Шифрование — кодирование с целью обеспечить секретность сообщений*. Есть даже целая **наука о шифровании информации –** *криптография***.**

Сейчас мы продолжим командную игру, и каждый из вас сможет внести баллы в общекомандный зачет. Мы будем работать с шифром «Волшебный квадрат». Правила простые: одно отгаданное слово приносит один балл.

Результат работы с помощью клавиши PrintScreen копируем на страницу текстового редактора Word, подписываем и распечатываем или учитель проверяет ход выполнения и фиксирует в таблицу.

# Команда 2

лмбгйбуфсб

Клавиатура

дебхйл

График

Описание шифра «Волшебный квадрат».

За основу этого шифра взят квадрат, расчерченный линиями, соединяющими его центр с вершинами и серединами сторон:

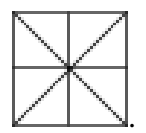

Для кодирования буквы из этого квадрата удаляют те линии, которые эту букву составляют.

Буква **Т**, например, кодируется так:

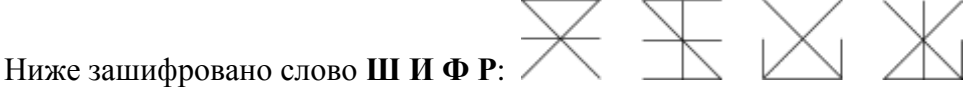

Для расшифровки нужно мысленно восстановить в каждом квадрате недостающие черточки или

нарисовать их другим цветом:

#### **Домашнее задание**

 $\sqrt{87}$  (стр.46 – 49), PT  $\sqrt{N_0N_0}$ 83, 85, 86, 88, 89

#### **Рефлексия**

Наш урок подходит к концу.

Ответим на вопросы по очереди.

- Что мы узнали на этом уроке?
- Что мы научились делать на уроке?
- Что вызвало затруднения?
- Что понравилось?
- С чем бы вы хотели познакомиться более подробно?

*Спасибо за урок!*

#### **Лагутин А.А., учитель информатики МБОУ «Гимназия №2 «Квантор»**

*Приложение. Кодовые таблицы*

**Пляшущие человечки**

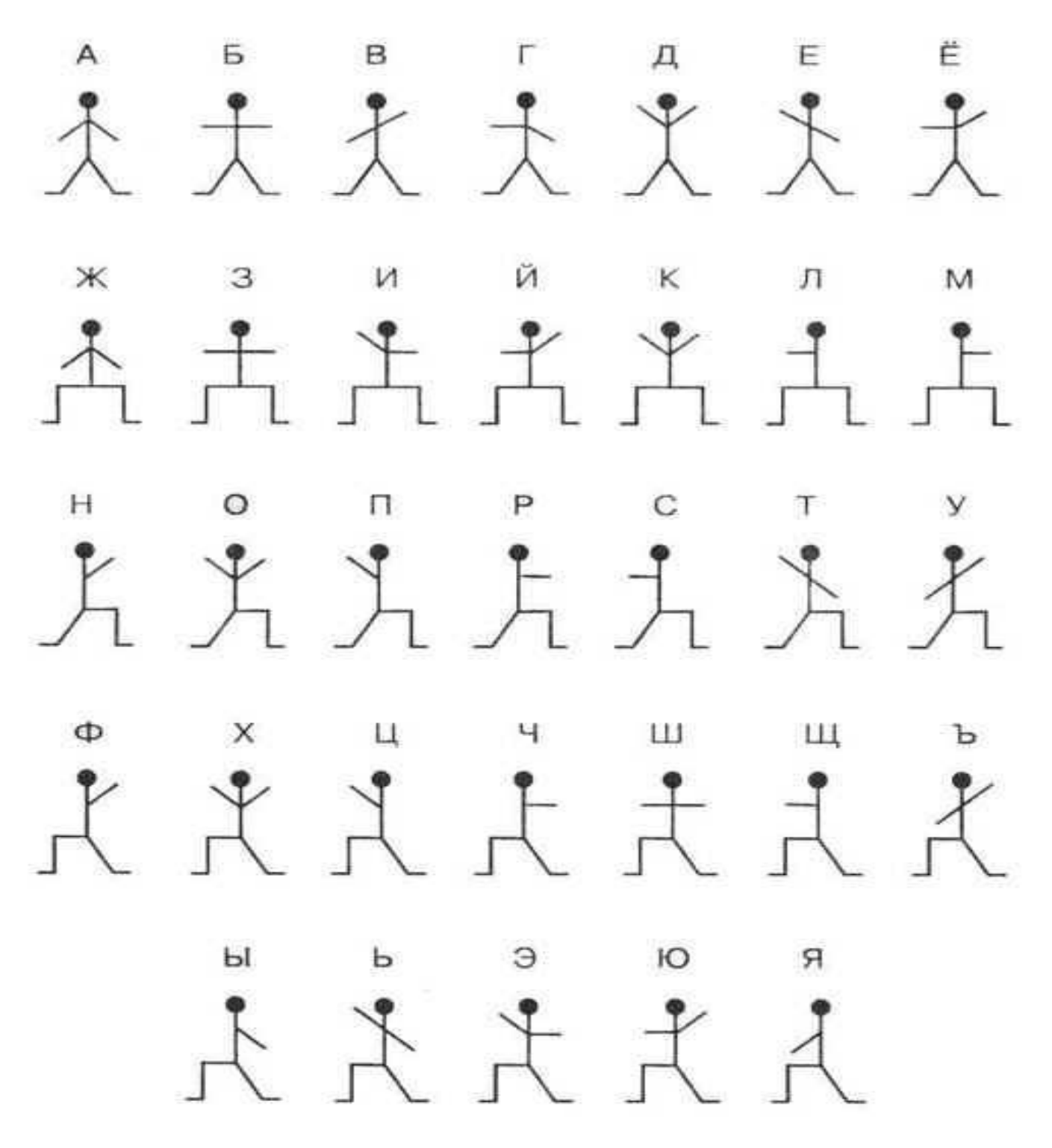

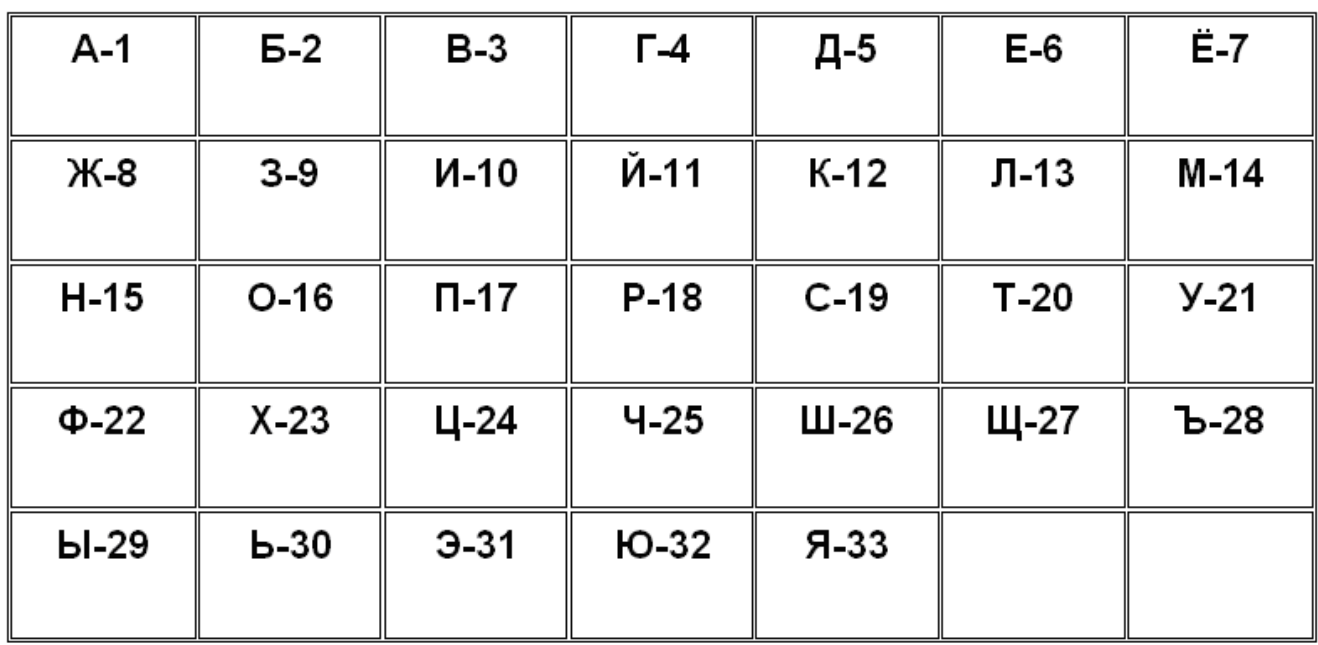

**«Буква алфавита и её порядковый номер»**

# **Азбука Морзе**

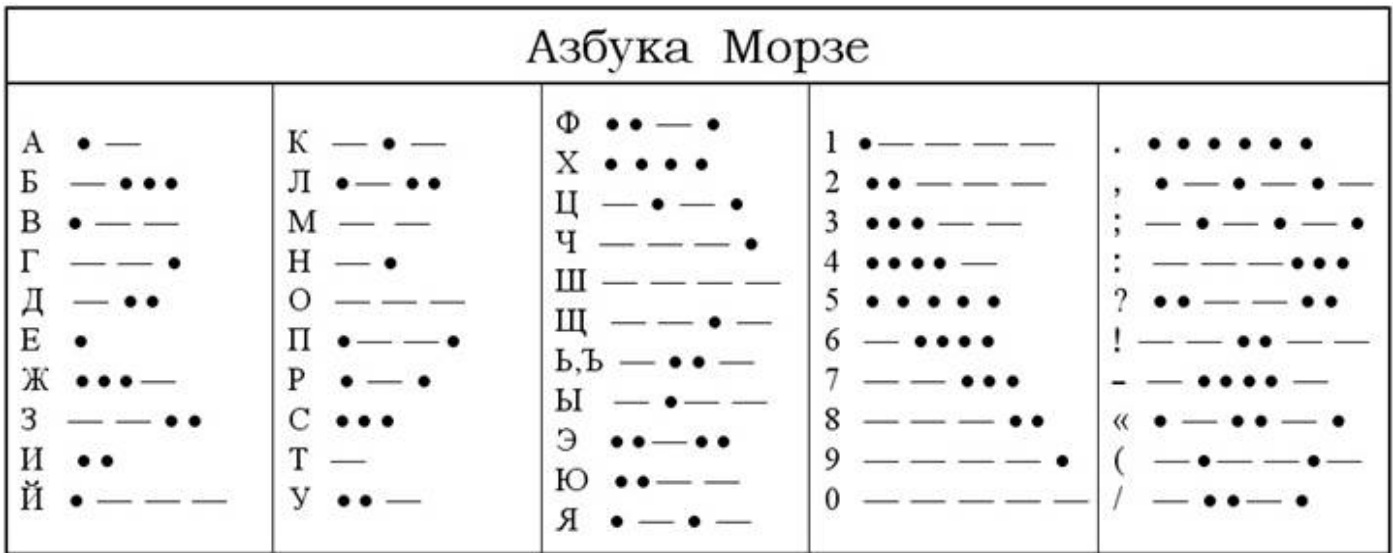

- 
- – – –  $\bullet$
- $\bullet$
- $\frac{-}{-}$
- <u>— — —</u>  $\bullet$   $\qquad$   $\qquad$   $\qquad$   $\bullet$
- $\bullet$   $\qquad$   $\qquad$
- $\bullet$   $\qquad$   $\qquad$   $\qquad$   $\bullet$  $\begin{array}{ccc} \bullet & & - \\ \bullet & & \bullet \end{array}$
- 
- $\qquad \bullet$ L,
- $\bullet$
- $\bullet$   $\qquad$   $\qquad$   $\qquad$   $\bullet$
- **•** •
- $\bullet$   $\bullet$
- $\bullet$   $\bullet$   $\qquad$   $\bullet$  $\bullet$   $\bullet$
- $\bullet$   $-$
- $\overline{\phantom{0}}$
- 
- $\frac{1}{\cdot}$  $\bullet$   $-$
- $\bullet$   $\bullet$   $\bullet$
- $\overline{a}$

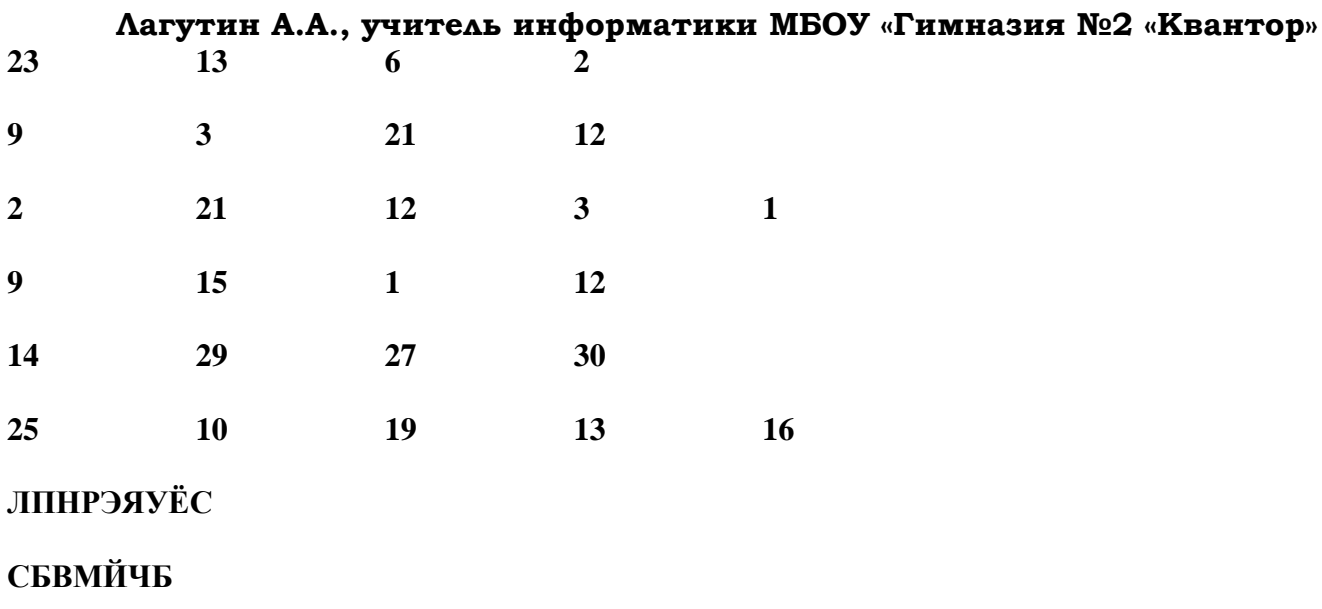

**ЛМБГЙБУФСБ**

**ДСБХЙЛ**